# **HAIC Weather Radar Data**

This document provides a basic description of the weather radar (WXR) data collected during the 2014 HAIC Flight Campaign (conducted near Darwin, Australia) and the data collected during the 2015 HAIC Flight Campaign (conducted near Cayenne, French Guiana).

# **HAIC Flight Campaign Flights for Darwin**

A summary of the flights with aircraft and radar start and stop times is provided in the Table below.

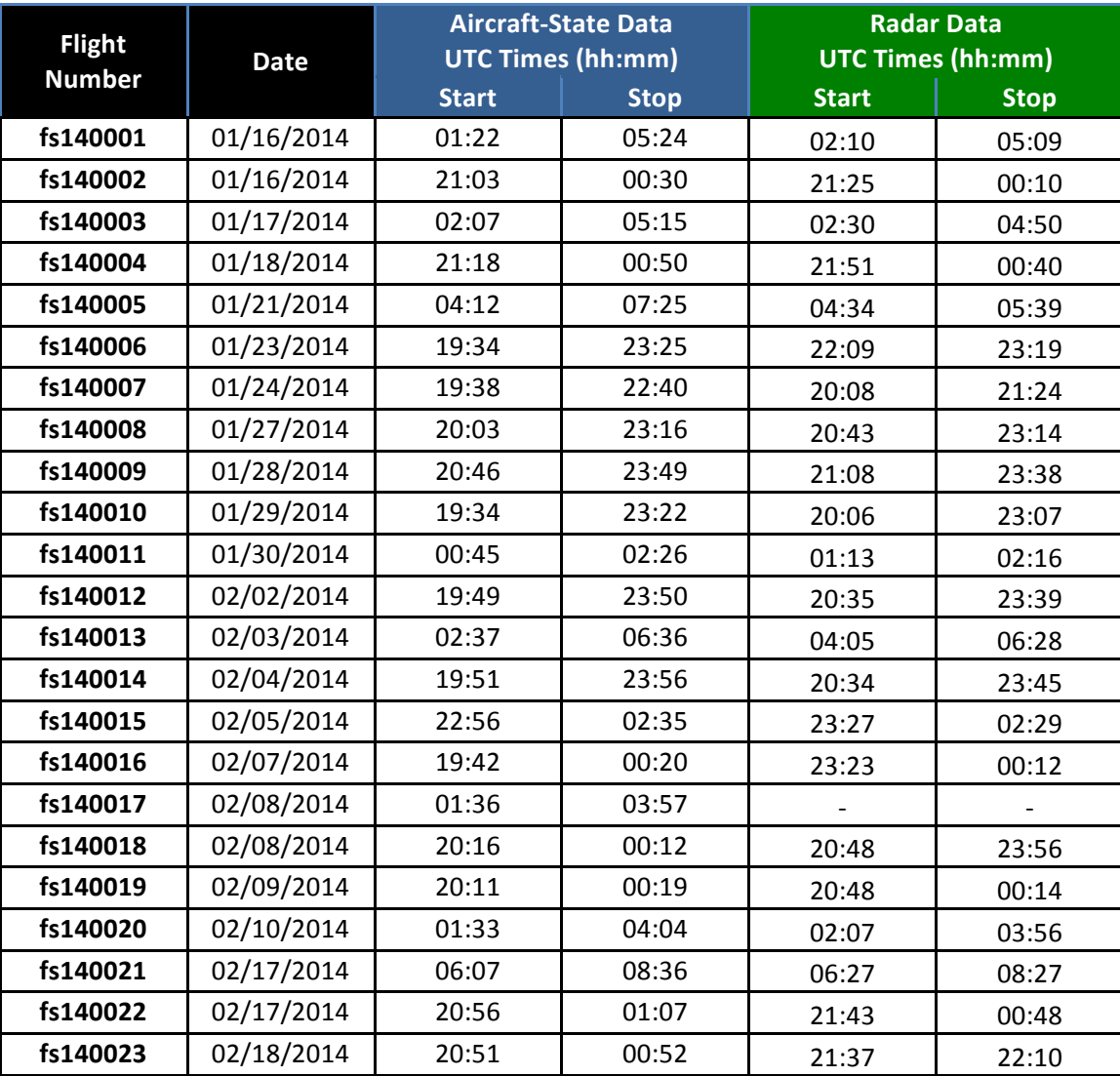

NOTE: Airbus/SAFIRE has not provided radar data for fs140017 and the

radar data for fs140005, fs140006, and fs140016 are incomplete.

As additional summary information, all of the flight paths may be observed using Google Earth® and the following embedded KMZ file (double-click icon to run in Google Earth®).

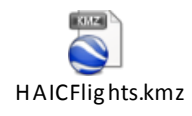

# **HAIC Flight Campaign Flights for Cayenne**

A summary of the flights with aircraft and radar start and stop times is provided in the Table below.

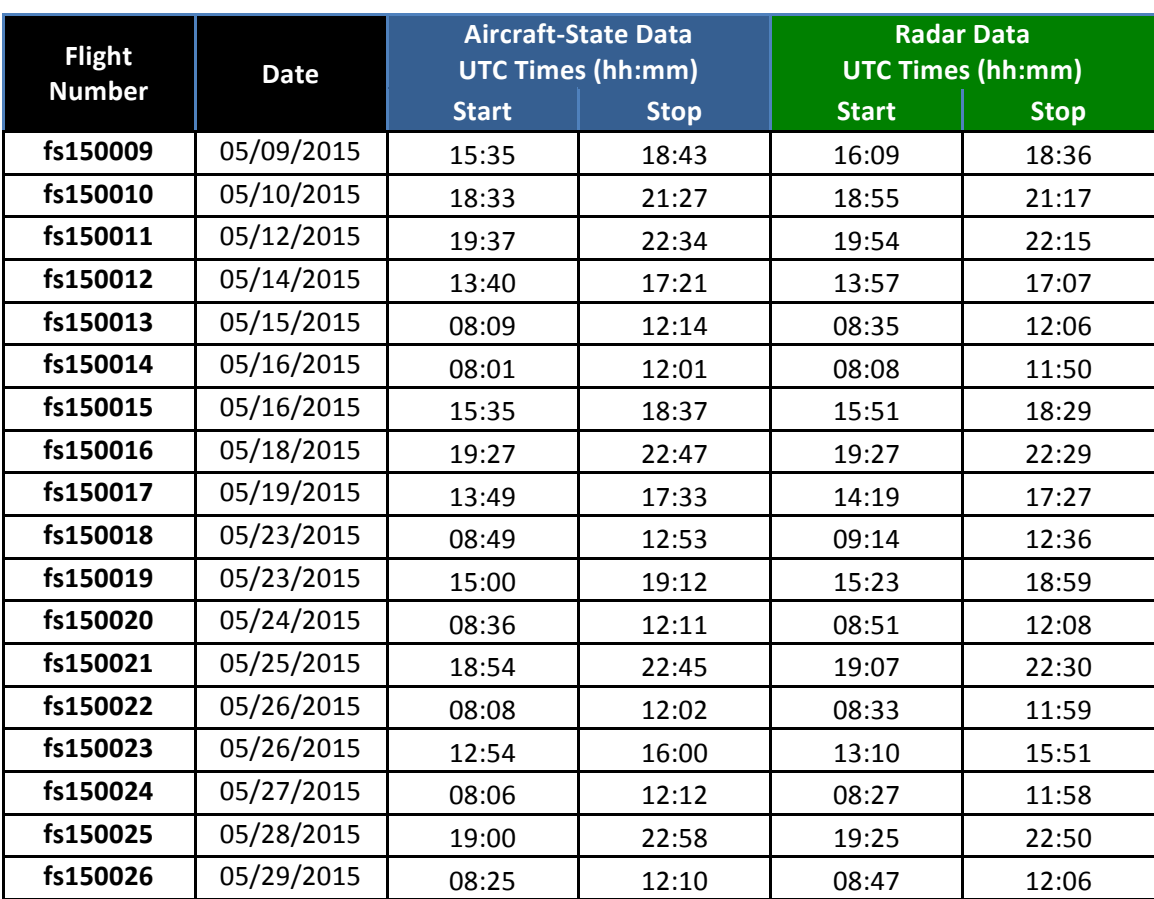

As additional summary information, all of the flight paths may be observed using Google Earth® and the following embedded KMZ file (double-click icon to run in Google Earth®).

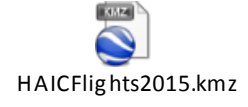

# **Available Data**

There are two different kinds of data described in this document with corresponding directories of files. There is a directory labeled KMZ which provides daily 4D tracks of the aircraft that can be played within Google Earth<sup>®</sup> (for information on Google Earth<sup>®</sup> and/or its player see:

https://support.google.com/earth). A second directory (WXR) has all the radar data. The radar data is described in the WXR Data File Format section below.

### *WXR Data File Format*

The radar data is located in the radar directory. The radar data is organized by each flight in a separate subdirectory. Then each subdirectory has multiple data files. Each data file consists of a single sweep  $(±60$  degrees in azimuth) of measured radar reflectivity. The filenames are of the following format:

### wsr\_YYYYMMDDHHMMSS.dat

These WXR files are in binary format and the data is organized using the ARINC 708 standard; however, in addition to the standard 200 bytes per frame, these data have 4 more bytes per frame that provides UTC time information - producing a total of 204 bytes per frame. Decoding of this added time variable is analogous to decoding standard UNIX time stamps (ie, number of seconds past midnight since 01 January 1970). This UTC time variable is the same variable recorded in the aircraft state files.

Using the ARINC 708 data standard, the files have antenna azimuth angle, antenna elevation angle, range setting, gain setting (as well as other radar parameters), and 512 range bins of reflectivity. This recorded reflectivity only consists of the displayed color, not an actual dBZ value. These data are provided at intervals of once per radar frame as specified in the 708 standard. Since the range setting is included in each frame of data, this range setting can change within a sweep and therefore within a file. A description of reading the ARINC radar files and the subroutines used to read these files in C++ are shown below and included in the radar data subdirectory.

Each radar WXR data file (.dat) file has a corresponding image file (.png) in images subdirectory. This image is a screen capture of the radar PPI display.

It is important to note that time is recorded as whole numbers of seconds, and since radar frames occur more quickly, times does not increment (change) every frame - but a time value is always provided.

## **708 File Attributes**

#### *Color Scale*

The reflectivity color labels are conforming to the scale provided in Table 5-6 of the Honeywell Primus 660 Digital Weather Radar System Pilot's Manual (Revision 3, August 2003). The 5 color labels are

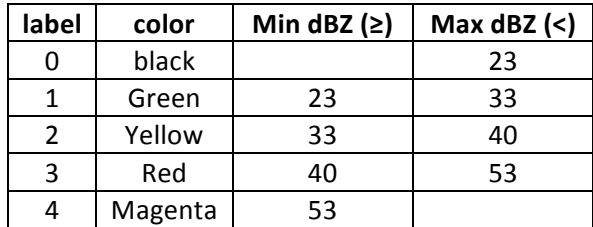

### *Gain Mapping*

The Honeywell Primus 660 marketing literature states the variable gain range is from +3 dB to -15 dB.

#### *Range Bin Mapping*

The installed Honeywell Primus 660 Digital Weather Radar allows the pilot to select any one of eight different range settings. The (.dat) files consist of radar data from the first range bin (at zero range) to the  $512<sup>th</sup>$  range bin (located at a distance equal to the radar's range setting).

## **Reading 708 Radar Files**

As mentioned above the 708 ARINC standard has 1600 bits (200 bytes). The files from Darwin and Cayenne are 204 bytes with the extra 4 bytes containing the time variable. The ARINC 708 format includes the 64 bits of header, then 1536 bits of reflectivity (3 bits for each 512 range bins). The following figure shows a representation of the 708 reflectivity data with the added 4 bytes for time. The time variable has a resolution of one second, therefore each frame has a value but the time is not unique for each frame.

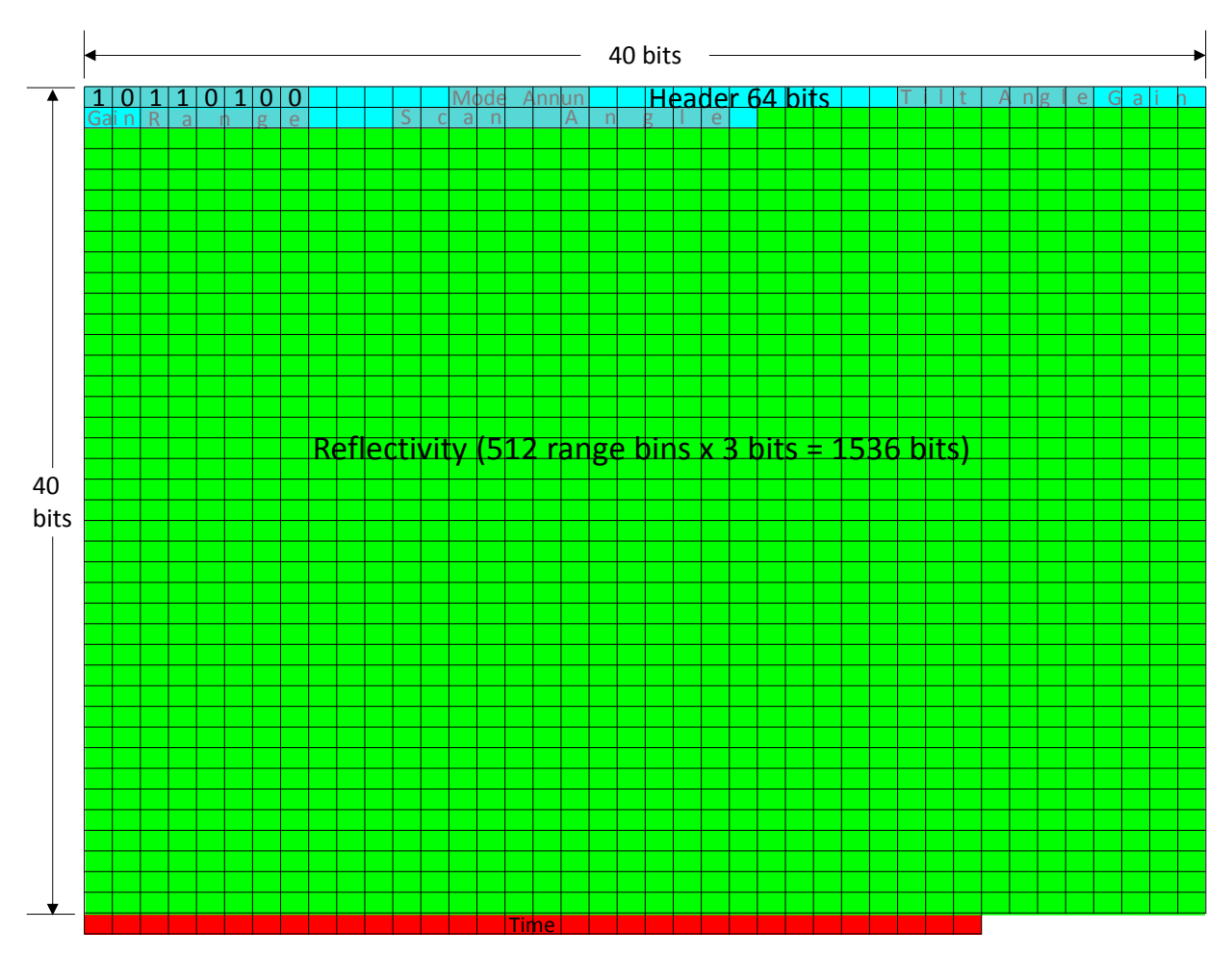

Figure 1: Graphical Representation of the 708 Format from Darwin and Cayenne.

Included in the radar subdirectories are source code files for C++ classes to read these modified 708 data files from Darwin and Cayenne. The reader is provided to support analysis and visualization by simply extracting and decoding the information from the data files and making it available through a defined interface. Because analysis goals, environments, and tools vary, no additional functionality is provided.

The source code files include header files (*\*.h*) for declaring the class definitions and source files (*\*.cpp*) for implementing the class methods. The base class (read708) is designed for standard ARINC data files. A derived class (readFalcon) extends the base class to read the modified files containing time information. The classes are contained in unique namespaces to avoid naming conflicts. Standard Doxygen annotations are included for documenting the public interfaces of the classes. (See: www.doxygen.org for more information).

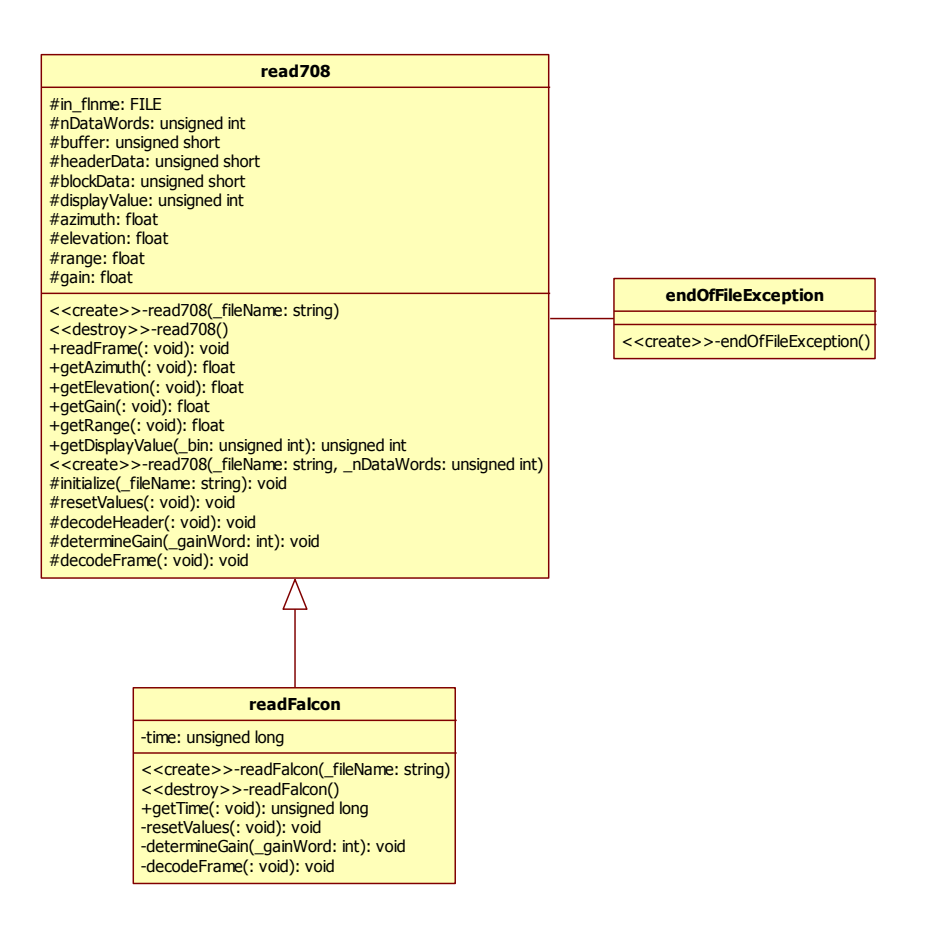

**Figure 2: 708 Data File Reader UML Class Diagram**

The public interface provides methods for reading a single frame of data at a time and then retrieving the information for the frame. The readFrame method throws a custom endOfFile exception when the end of the file is reached or a runtime error when there is an error reading the frame. Azimuth (scan angle) and elevation (tilt) angles are provided in degrees. Range is provided in nautical miles. Gain is provided in dB. Display value is provided for a given range bin and corresponds to the label provided in the table in section Color Scale above. Because the ARINC 708 standard defines 512 range bins, only values of 0-511 are valid inputs and zero is returned for all other inputs. In addition, the extended readFalcon class provides UTC time in seconds as described in WXR Data File Format above.

# **Support**

Any questions regarding the 2014 and 2015 HAIC flight data should be addressed to:

Steven Harrah NASA Langley Research Center Hampton, VA 23681-2199

Email: Steven.D.Harrah@NASA.gov